**[ESPAÑOL](javascript:__doPostBack()**

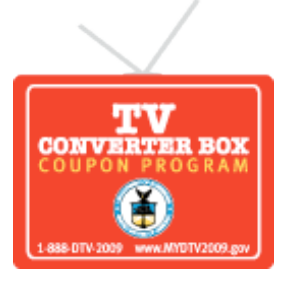

[+ Larger](javascript:ts() | [- Smaller](javascript:ts() Font Size:

[Home](https://www.dtv2009.gov/) | [About the Program](https://www.dtv2009.gov/AboutProgram.aspx) | [What are my options?](https://www.dtv2009.gov/Options.aspx) | [Apply for a Coupon](https://www.dtv2009.gov/ApplyCoupon.aspx) | [Find a Retailer](https://www.dtv2009.gov/VendorSearch.aspx) | [FAQs](https://www.dtv2009.gov/FAQ.aspx) | [Eligible Converter Boxes](https://www.dtv2009.gov/Boxes.aspx) | [Partners](https://www.dtv2009.gov/Partners.aspx) | [Links](https://www.dtv2009.gov/Links.aspx) | [Press](https://www.dtv2009.gov/Press.aspx) | [Sitemap](https://www.dtv2009.gov/Sitemap.aspx)

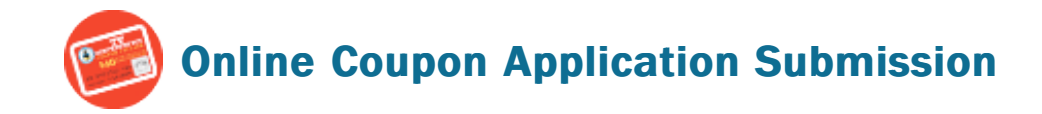

## **IMPORTANT:**

We have determined that your household is eligible to participate in this program. However, at this time program funding is not currently available to fulfill your request. Your application has been placed on a waiting list. You do not need to apply again. When and if funds become available, coupon requests will be fulfilled on a first-come, firstserved basis.

You can use the reference number below to [check the status](https://www.dtv2009.gov/CheckStatus.aspx) of your request.

For additional information on how to prepare for the transition, please click [here](https://www.dtv2009.gov/WaitingList.aspx) or call the FCC at 1-888-CALLFCC (1-888-225-5322)

## **Please print this page for your records; your application is reprinted below.**

## Reference Number: **36180408**

Name: Chris Nandor Home Address: 26232 48th Ave NE Arlington, WA, 98223-5759 Number of Coupons Requested: 2 Statement Selection: Cable/Satellite Date Submitted: 02/22/2009 Mail Date:

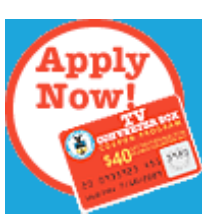

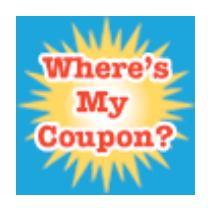

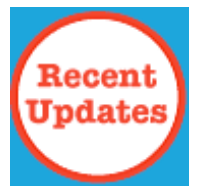

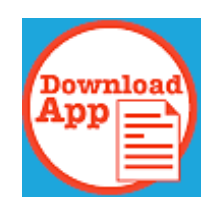

[Privacy Policy & Accessibility](https://www.dtv2009.gov/PrivacyPolicy.aspx) | [Contact Us](https://www.dtv2009.gov/ContactUs.aspx) [NTIA,](http://www.ntia.doc.gov/) [U.S. Department of Commerce,](http://www.commerce.gov/) [USA.gov](http://www.usa.gov/)